# Enterprise Content Management 2012 UserNet Forum - Istanbul

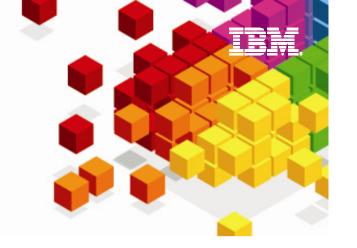

## IBM Content Navigator ECM User Experience

Ian Story
Senior Product Manager
ian.story@us.ibm.com

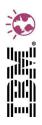

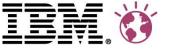

#### Introducing IBM Content Navigator

- Next generation of user interface for IBM ECM
- Released on Friday, June 29, 2012
- Available for download via standard channels (Passport Advantage)
- Included (slipstreamed) with FileNet P8, CM8, and OnDemand
- Supported repositories:
  - P8 5.0 and 5.1
  - CM/II4C 8.4.2 and 8.4.3
  - CMOD/CM ODWEK 8.5
- Standards based: HTML5, JavaScript and CSS3
- <u>Press Release</u>, <u>Web Page</u>, and <u>Solution Brief</u> for more information

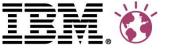

#### IBM Content Navigator "Philosophies"

#### Rich and flexible user experiences

- Collaborative document management and production imaging
- Enhanced productivity with best of breed social capabilities
- Business users self provision and collaborate with teams on activities and projects
- Content accessible from anywhere including mobile
- Unified user experience for P8, CM8 and CMOD

#### Accelerated solution building and deployment

- OOTB ECM user experience with very flexible customization
- Reusable components to enable portals or role based UIs
- A single platform agnostic infrastructure

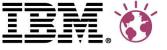

#### Intersection Between ECM & Social

### **Production Imaging**

- Advanced search
- View/Annotate/Redact
- Specialized roles
- Workflow
- Print/Fax

#### **Document Management**

- Checkin/out
- Classification
- Security
- Advanced search
- Document lifecycle
- Review/approve
- Publish

Activity Ratings Downloads **Tagging** Comments

#### Social Interaction

- Blogs
- Wikis
- Activities
- **Profiles**
- **Bookmarks**
- Forums
- File sharing

Data integration

**IBM Content Navigator IBM Connections** 

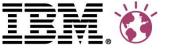

#### **Business Self Provisioning**

My Documents replacement

Quarterly and annual business reviews

Events and conferences

Standard operating procedures

Contracts/ vendor management

...

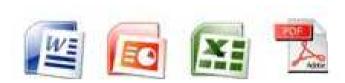

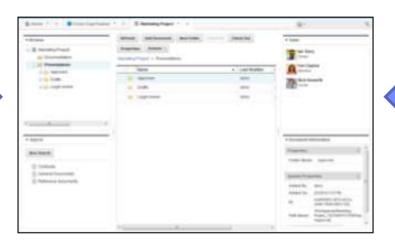

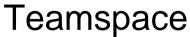

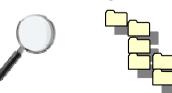

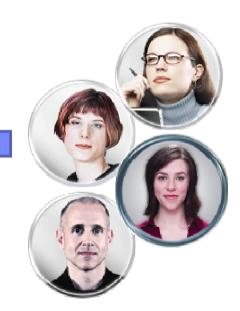

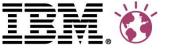

#### IBM Content Navigator Development Strategy

- Not a complete re-write of existing user interfaces
- Huge suite of functional and performance tests
- Uses a servlet framework, which provides several advantages:
  - Existing support with native API connectors for CM8, CMOD and P8
  - Extensible, allowing for custom mid-tier actions
- The servlet framework will be extended to support:
  - Features currently found in WEBi / eClient and Workplace / Workplace XT, such as folder navigation for browsing documents
  - New provisioning features, which allow business users to define item types and document classes, and to apply document security
- Develop a new client-side framework in JavaScript, consisting of a core modeling toolkit and a set of Dojo Dijits
  - Some existing JavaScript code can be reused in the modeling library, such as logging and server request / response handling

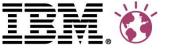

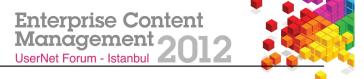

#### IBM Content Navigator Architecture (not all in R1)

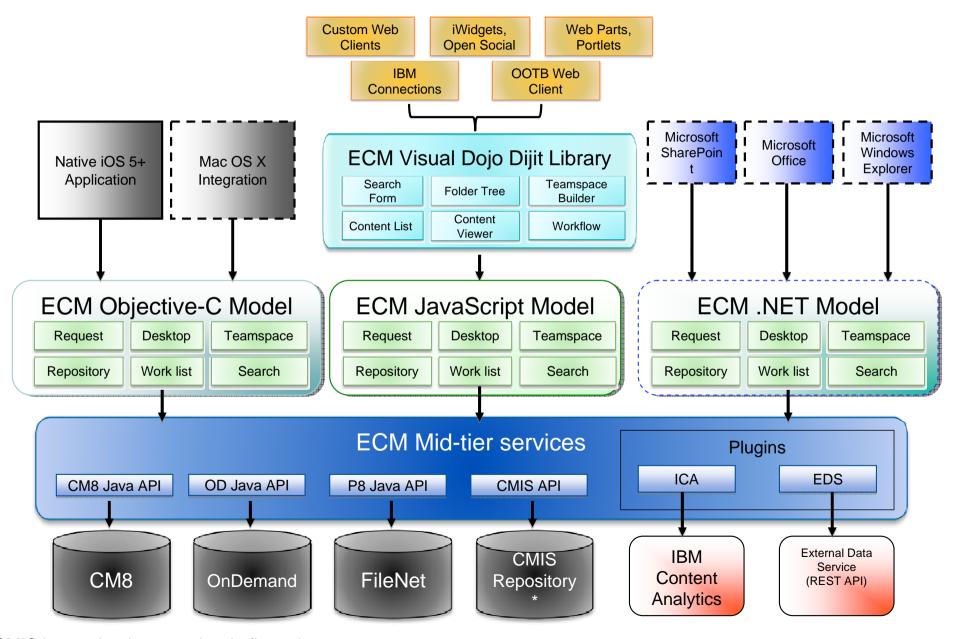

<sup>\* -</sup> CMIS is a technology preview in first release

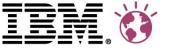

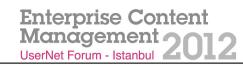

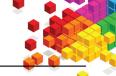

#### The visual components

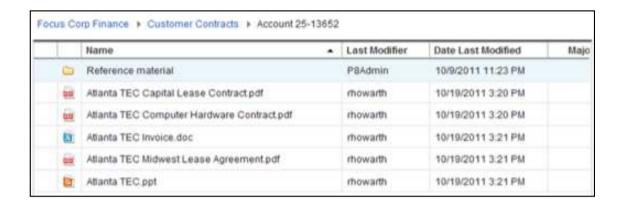

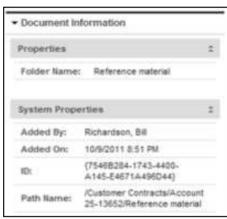

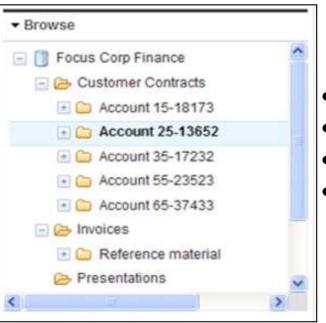

- Change or extend OOTB
- Build complete applications
- ECM-enable applications
- ECM Dijits and full Dojo library
  - http://dojotoolkit.org/

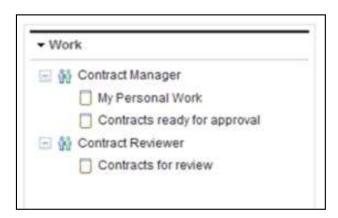

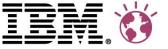

\* Browse

- Procus Corp Fmance In Customer Contracts involors

> - Presentations Templates

Valuations

in Co Worming

+ Document Information

System Properties

Document Title: : A&T Plans apt

STANKET HAT BODD IN HE SAFEK

DEVAD

10/19/2011 11:36 PM

Properties.

Added By:

Added On

Modified By

Modified On

Photos

#### Visual components are put into layouts

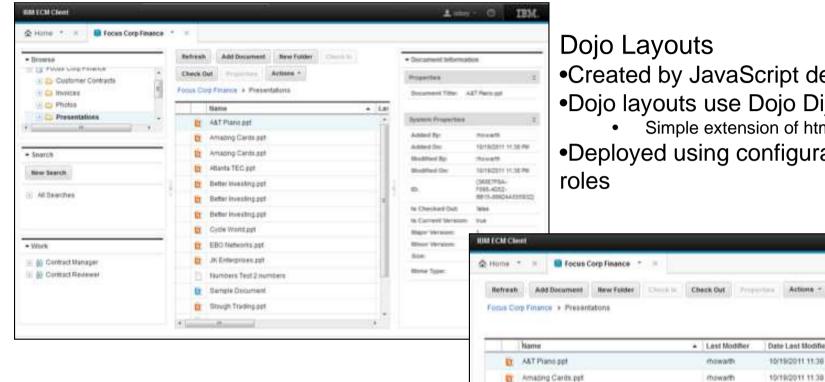

- Created by JavaScript developer
- Dojo layouts use Dojo Dijits

rbowarth

rhowarth

mowarts

rhowarts

rbowarts

(frowarth

rbowarth

mowarth

IDDWARD

thowarts

thowarth

rhowarth

Amazing Cards ppf

Better Investing ppt

Better Investing.ppt

Better Investing ppt

EBO Networks.pgf

JK Enterprises ppf

Samplé Document

Slough Trading pat

Blough Tracking pot

faumbers Test 2 numbers

Circle World.pgt

Atlanta TEC ppt

- Simple extension of html <div> or
- Deployed using configuration to users and

Date Last Modified

10/15/2011 11:38 PM

10/19/2011 11:38 PM

10/10/2011 11:47 PM

10/19/2011 11:38 PM 10/19/2011 11:38 PM

10/19/2011 11:46 PM

10/19/2011 11:44 PM

10/18/2011 11:45 PM

10/10/2011 11:46 PM

10/19/2011 11:45 PM

11/22/2011 9:05 PM

11/28/2011 F-22 PM

10/18/2011 11:46 PM

10/19/2011 11:46 PM

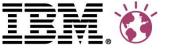

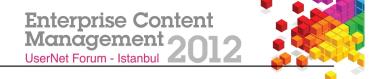

Layouts are exposed in desktops

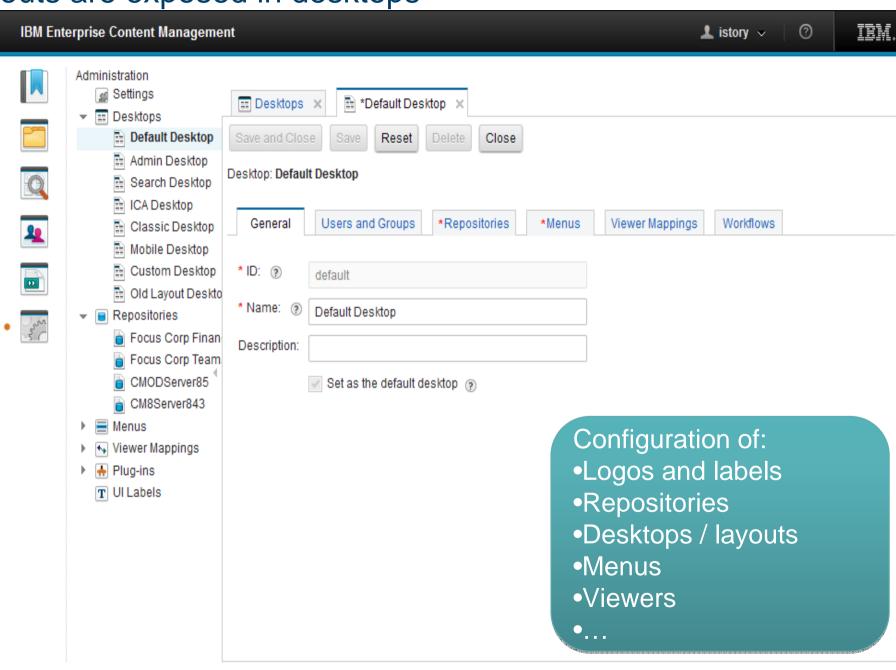

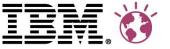

#### **External Data Services**

- OOTB UI functionality
  - Applies to add document, checkin, modify properties, search and workflow
- Populate fields from lookup
- External choice lists
  - Locations, Part numbers, Approvers, ...
- Dependencies between properties
  - E.g. Country, City, State
- Set default or dynamic values
- Property value and format validation
  - External or regular expressions
- Dynamic properties
  - Hide/show & read-only/write

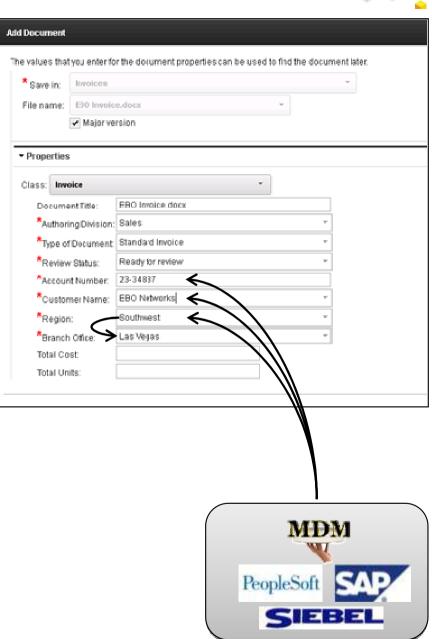

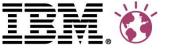

#### **Extending IBM Content Navigator**

- Partner or client created Dojo Dijits
- Custom menu and tool bar actions
- Custom developed layouts
- Examples of plugins
  - ICA integration
  - EDS services
  - **–** ...

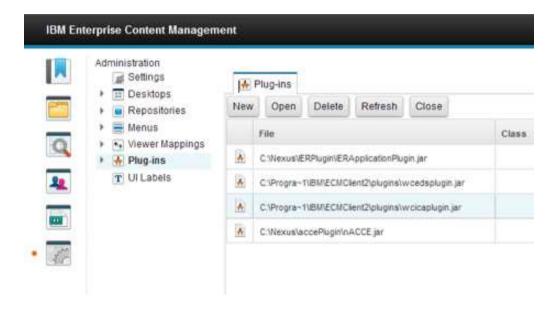

- Note: Plugins and customizations do not change core code
  - They are deployed alongside the IBM Content Navigator EAR
  - Upgrades will be simpler because of this boundary

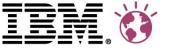

#### IBM Content Navigator and Case Manager Interoperability

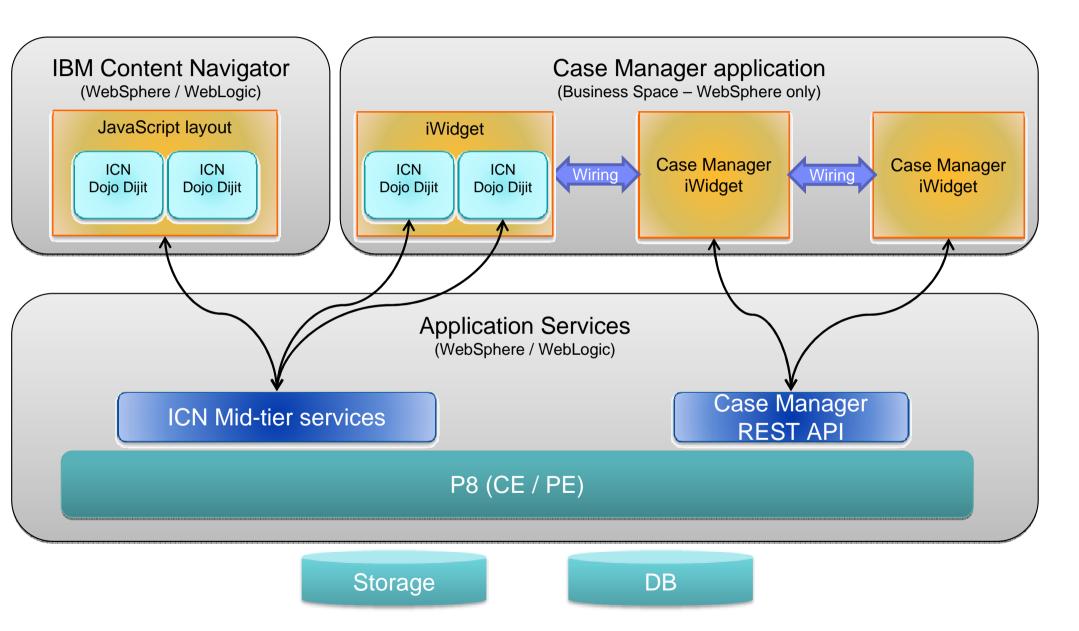

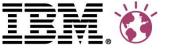

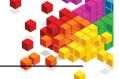

#### Case Manager & Content Navigator Interoperability Concepts

- Case Manager using Content Navigator toolkit
  - Accelerates Case Manager product and customer development
  - Taking one or more dijits and creating an iWidget to add to Case Manager
- Case Manager launching a teamspace
  - During case processing, initiate a teamspace for collaborative document management
  - The documents created in the teamspace return to the case once complete
- Launch a case from Content Navigator
  - Production Imaging exception processing
  - E.g. Initiate a case to handle an exception

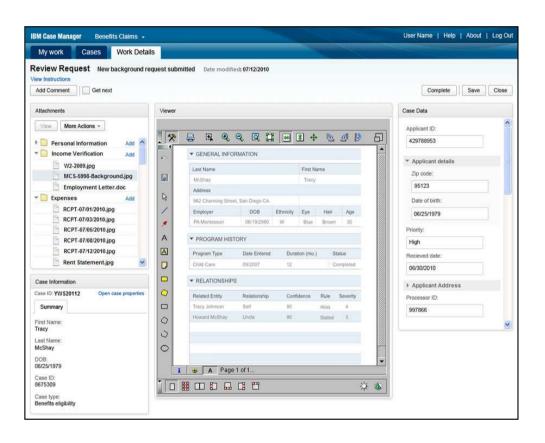

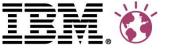

#### **IBM Content Navigator - Next Steps**

- Available now web, mobile & iPad, no cost to CM8/CMOD/P8 clients!
  - Client Feedback Program with 30 organizations, over 100 participants
- Office Integration target 1H 2013 (likewise, no cost to CM8/CMOD/P8 clients)
  - Use IBM Content Navigator (EDS, teamspaces, security, etc.)
- Supported Browsers:
  - Firefox 4.x or higher
  - Internet Explorer 8.x or higher
  - Safari 5.x or higher
- Supported Repositories:
  - CMOD/CM ODWEK 8.5
  - CM/II4C 8.4.2 & 8.4.3
  - P8 5.0 & 5.1
- Supported Databases:
  - DB2 Universal 9.7 & 9.1; DB2 9.1 & 10.1 for z/OS
  - SQL Server 2008 R2 and SP1 (both enterprise & standard)
  - Oracle 11G R1 and Oracle 11G R2 (both enterprise & standard)
- Supported Application Servers:
  - WebSphere 7 & 8
  - WebLogic 11G R1 (10.3.4 & 10.3.5; not 10.3.6 or 12.1.1)

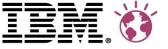

## Demonstration

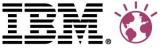

#### Supporting materials / links on IBM Content Navigator

- Solution brief: <a href="http://www.ibm.com/common/ssi/cgi-bin/ssialias?subtype=SP&infotype=PM&appname=SWGE\_ZZ\_VH\_USEN&htmlfid=ZZS03115USEN&attachment=ZZS03115USEN.PDF">http://www.ibm.com/common/ssi/cgi-bin/ssialias?subtype=SP&infotype=PM&appname=SWGE\_ZZ\_VH\_USEN&htmlfid=ZZS03115USEN.PDF</a>
- Press release: http://www-03.ibm.com/press/us/en/pressrelease/38093.wss
- Web page: <a href="http://www-01.ibm.com/software/ecm/experience.html">http://www-01.ibm.com/software/ecm/experience.html</a>
- System requirements: <a href="http://www.ibm.com/support/docview.wss?uid=swg27024958">http://www.ibm.com/support/docview.wss?uid=swg27024958</a>
- Instructions on how to download IBM Content Navigator: <a href="http://www.ibm.com/support/docview.wss?uid=swg24032612">http://www.ibm.com/support/docview.wss?uid=swg24032612</a>
- Publication library: <a href="http://www.ibm.com/support/docview.wss?uid=swg27025015">http://www.ibm.com/support/docview.wss?uid=swg27025015</a>
- Forum on IBM Content Navigator: <a href="http://www.ibm.com/developerworks/forums/forum.jspa?forumID=2869">http://www.ibm.com/developerworks/forums/forum.jspa?forumID=2869</a>
- Forum on IBM Content Navigator mobile:
   <a href="http://www.ibm.com/developerworks/forums/forum.jspa?forumID=2868">http://www.ibm.com/developerworks/forums/forum.jspa?forumID=2868</a>
- Information Centers:
  - IBM Content Manager with IBM Content Navigator:
     <a href="http://publib.boulder.ibm.com/infocenter/cmgmt/v8r4m0/index.jsp">http://publib.boulder.ibm.com/infocenter/cmgmt/v8r4m0/index.jsp</a>
  - IBM Content Manager OnDemand with IBM Content Navigator:
     <a href="http://publib.boulder.ibm.com/infocenter/cmod/v8r5m0/index.jsp">http://publib.boulder.ibm.com/infocenter/cmod/v8r5m0/index.jsp</a>
  - IBM FileNet Content Manager with IBM Content Navigator:
     <a href="http://publib.boulder.ibm.com/infocenter/p8docs/v5r1m0/index.jsp">http://publib.boulder.ibm.com/infocenter/p8docs/v5r1m0/index.jsp</a>

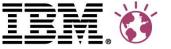

IBM's statements regarding its plans, directions, and intent are subject to change or withdrawal without notice at IBM's sole discretion.

Information regarding potential future products is intended to outline our general product direction and it should not be relied on in making a purchasing decision.

The information mentioned regarding potential future products is not a commitment, promise, or legal obligation to deliver any material, code or functionality. Information about potential future products may not be incorporated into any contract. The development, release, and timing of any future features or functionality described for our products remains at our sole discretion.

Performance is based on measurements and projections using standard IBM benchmarks in a controlled environment. The actual throughput or performance that any user will experience will vary depending upon many factors, including considerations such as the amount of multiprogramming in the user's job stream, the IO configuration, the storage configuration, and the workload processed. Therefore, no assurance can be given that an individual user will achieve results similar to those stated here.

**Availability**. References in this presentation to IBM products, programs, or services do not imply that they will be available in all countries in which IBM operates.